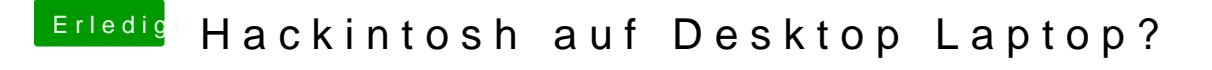

Beitrag von Dr.Stein vom 11. Juni 2017, 11:43

Ich hab deinen Beitrag mal um ein Zitat ergänzt. Schau dir mal den Bereich Anleitungen zur Installation von macOS an. Sierra hast du geladen? Clover auch? Dann mann and COS denienten hil Sulticke Maker